**Photoshop 2021 (Version 22.3) keygen generator [Updated-2022]**

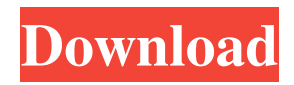

# **Photoshop 2021 (Version 22.3) [Win/Mac] [2022-Latest]**

## \*\*Photoshop Elements\*\* Just like Photoshop, Photoshop Elements is an image

#### **Photoshop 2021 (Version 22.3) Keygen PC/Windows**

License Adobe Photoshop Elements is the exclusive property of Adobe, Inc. and its licensors. It may not be reproduced, distributed, published, performed, displayed, or performed on stage, in any medium without the prior written permission of Adobe Systems Inc. All rights not expressly granted herein are reserved by Adobe Systems Inc. Contents What's new in Photoshop Elements 15? Mac version How to install it How to use it Changelog Tutorials See also The introduction of Photoshop Elements 15 (15.0) on macOS 10.14 Mojave -- and the accompanying iOS 13 update -- have already made their mark on how we use our Macs. With a fully redesigned user interface and a substantially simplified workflow, the new version is a breath of fresh air for digital enthusiasts. Read on to learn how you can get started with Photoshop Elements 15 and find out what else is new in the latest version of the Photoshop image editing software. Mac version First things first: Photoshop Elements has been updated to version 15.0 for macOS 10.14 Mojave and macOS 10.13 High Sierra. According to their web site, the upgrade allows you to use Photoshop Elements to create new artwork, keep up with current trends, and even start your career as a professional photographer or graphic designer. Adobe Photoshop Elements 15.0 for macOS also includes a new InDesign and PageMaker plugin, allowing you to publish your work right from within the application. In addition to the usual bug fixes, Photoshop Elements 15 also includes a couple of new features that address the special needs of digital artists. And, like on Windows, you can now move photos, videos and other documents from the Finder to an open preview window, and simply drag and drop items from the preview to a different location in your project. Mac version Intuit Adobe Photoshop Elements 15 for macOS is available in two versions: Photoshop Elements 15 for macOS (OSX 10.14 Mojave): The default version can be downloaded from the Mac App Store. Photoshop Elements 15 for macOS (OSX 10.14 Mojave): The Mac App Store is the only way to get this version on macOS 10.14, which is a mandatory update. You can also download Photoshop Elements 15 for macOS from Adobe.com. However, that requires you to register with Adobe and then pay \$ a681f4349e

### **Photoshop 2021 (Version 22.3) With Serial Key**

How to Use: Press Shift + Ctrl + U to open the Brush dropdown menu and select the Brush tool. When using the Brush tool, hold down the Shift key to create an eraser. The eraser will be slightly larger than the area that you are painting. Once you click on a point in your image, you will begin painting. The next click will produce a copy of the pixels you just painted. You can select the area you want the copy to appear in by pressing the Shift key. If you want to paint on an area that is larger than a layer, you must create a selection, apply the Brush tool to your image, and then paint with the selection. How to Use: Click and drag to select the entire subject that you want. Click once on the tool to start painting and drag to paint on your subject. When you click and hold on a subject, the Brush Tool will become an eraser. The Brush Tool will automatically become a Paintbrush when you click and hold on the canvas. How to Use: Click on the Color panel to load a new fill. Click and drag to paint a new fill over the existing color. You can use the Wheel or Fill/Gradient tool to pick a color from the same color picker that you're using in Photoshop. You can also select a color in your image by clicking on the thumbnail in the Color panel. The color you select will be included in the new fill. A color picker is located by the top right of the Image panel. It has a number of options located on the left side of the screen. You can also use the Color Picker as a gradient tool by selecting the gradient and clicking on the button next to it. How to Use: Click on the Eraser tool, located on the bottom right of the Tools panel. The Eraser tool is a color eraser that can be used to remove colors from your image. To select the eraser, hold down the Ctrl key. The eraser should look like a round gray box. To paint with it, select a color and click where you want to paint. The new color will fill the eraser. To use this brush tool, hold down the Alt key while you are painting with it. The new paint will blend into the existing paint. To start over, double click the paint in the eraser. This

# **What's New in the?**

In the upcoming presidential elections in France, far-right leader Marine Le Pen has pointed out that she is in favor of implementing eugenics as a system to decide who is smart and who is not. In an interview with KPLU's Sound of Ideas, she explained that if she becomes president, she will enforce all the existing laws and change others to become more efficient. "We would always need to make two important moves," she said. "First, we would change the laws regarding abortions and the protection of children. Second, we would institute eugenics, because we know how to do it well. We'd train people to avoid breeding with people who are clearly genetically inferior." (French politician and leader of the Front National, Marine Le Pen, talks with KPLU's Ed Asner about France's upcoming election in the Sound of Ideas interview below.) French politician Marine Le Pen has said that as a leader of the nation, she would implement mandatory IQ tests and natural selection. She said that she is ready to take action if her party wins the elections in France in 2017. "If the Front National wins the elections, the first thing we would do is ban all abortions in the first three months of pregnancy," she said. "We would also ban marriages between people of the same sex, because we have to protect the life of the child." As far as natural selection, Le Pen said: "If a couple wants a baby, the woman's intelligence and her ability to make decisions would be taken into account. It would be a first step in improving our national genes." "We should also be working on the second point. We would institute eugenics, because we know how to do it well. We'd train people to avoid breeding with people who are clearly genetically inferior. We should also ban samesex relationships." She continued: "I have worked with numerous doctors for the past seven years, so I know how to set up an eugenics program. Of course, we'd keep the present laws regarding euthanasia." There is also another issue that Le Pen brought up: the "inferior" immigrant population in France. "There are many people who have an inferior genetic profile," she said. "They are a problem and represent a security risk. We would need to send them back, to

# **System Requirements:**

OS: Windows 7 SP1/Windows 8.1 (64-bit)/Windows 10 Processor: Intel Pentium Dual-Core E2140 (2.70 GHz, 2 cores), AMD Phenom II X4 940 (3.80 GHz, 4 cores) Memory: 2 GB RAM Graphics: Intel HD Graphics 4000 (Max 8 GB DDR3), AMD Radeon R5 M330 (8 GB DDR3) DirectX: Version 9.0c Network: Broadband Internet connection Hard Drive: 30

<https://vietnammototours.com/wp-content/uploads/2022/07/garbent.pdf>

[https://www.careerfirst.lk/system/files/webform/cv/Photoshop-2020\\_3.pdf](https://www.careerfirst.lk/system/files/webform/cv/Photoshop-2020_3.pdf)

<http://jaxskateclub.org/2022/06/30/adobe-photoshop-2022-version-23-0-nulled-download-for-windows-latest-2022/>

<https://lecce.montecosrl.it/sites/default/files/webform/birmars314.pdf>

<http://youthclimatereport.org/uncategorized/adobe-photoshop-2021-version-22-1-0-keygen-crack-serial-key-x64-2022-latest/> [https://ledgerwalletshop.de/wp-content/uploads/2022/06/Photoshop\\_CS4.pdf](https://ledgerwalletshop.de/wp-content/uploads/2022/06/Photoshop_CS4.pdf)

<http://www.hva-concept.com/photoshop-cc-2019-version-20-activation-3264bit-updated-2022/>

[https://www.mil-spec-industries.com/system/files/webform/Adobe-Photoshop-2021-Version-2242\\_5.pdf](https://www.mil-spec-industries.com/system/files/webform/Adobe-Photoshop-2021-Version-2242_5.pdf)

<http://iconnmedia.com/adobe-photoshop-2021-version-22-5-1-crack-activation-code-keygen-free-pc-windows/>

<https://sarahebott.org/wp-content/uploads/2022/06/breeleav.pdf>

[https://www.renegade-france.fr/wp-content/uploads/2022/07/Adobe\\_Photoshop\\_2021\\_Version\\_224\\_Keygen\\_\\_WinMac.pdf](https://www.renegade-france.fr/wp-content/uploads/2022/07/Adobe_Photoshop_2021_Version_224_Keygen__WinMac.pdf) [https://corporateegg.com/adobe-photoshop-2021-with-license-key-torrent-activation-code-free-download-for-windows](https://corporateegg.com/adobe-photoshop-2021-with-license-key-torrent-activation-code-free-download-for-windows-latest-2022/)[latest-2022/](https://corporateegg.com/adobe-photoshop-2021-with-license-key-torrent-activation-code-free-download-for-windows-latest-2022/)

[https://tucorsetera.com/wp-content/uploads/2022/06/Adobe\\_Photoshop\\_2022\\_Version\\_232.pdf](https://tucorsetera.com/wp-content/uploads/2022/06/Adobe_Photoshop_2022_Version_232.pdf)

[https://www.careion.be/sites/default/files/webform/Adobe-Photoshop-2021\\_1.pdf](https://www.careion.be/sites/default/files/webform/Adobe-Photoshop-2021_1.pdf)

<https://cegcreative.com/2022/06/30/adobe-photoshop-2021-version-22-3-1-with-license-key/>

<http://www.sweethomeslondon.com/?p=>

[http://humlog.social/upload/files/2022/06/dzMOopProdBSAFbUwkFw\\_30\\_393971bffbe7d41703b830481873ba7b\\_file.pdf](http://humlog.social/upload/files/2022/06/dzMOopProdBSAFbUwkFw_30_393971bffbe7d41703b830481873ba7b_file.pdf) <https://colombiasubsidio.xyz/?p=10418>

<https://clothos.org/advert/photoshop-cc-2015-patch-full-version-free-download/>

[https://blackbusinessdirectories.com/wp-](https://blackbusinessdirectories.com/wp-content/uploads/2022/06/Photoshop_CC_2018_Patch_full_version__Free_Registration_Code.pdf)

[content/uploads/2022/06/Photoshop\\_CC\\_2018\\_Patch\\_full\\_version\\_\\_Free\\_Registration\\_Code.pdf](https://blackbusinessdirectories.com/wp-content/uploads/2022/06/Photoshop_CC_2018_Patch_full_version__Free_Registration_Code.pdf)